## **The Structure & Functionality of the Completable Futures Framework**

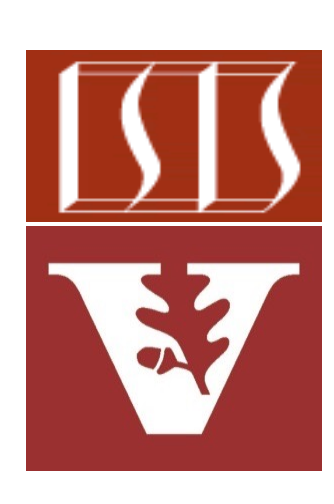

Douglas C. Schmidt d.schmidt@vanderbilt.edu www.dre.vanderbilt.edu/~schmidt

Professor of Computer Science

Institute for Software Integrated Systems

Vanderbilt University Nashville, Tennessee, USA

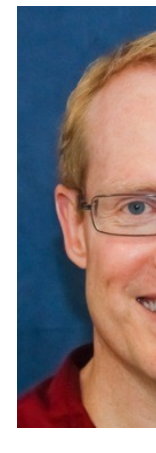

### Learning Objectives in this Part of the Less

- Understand the key principles underlying reactive programming
- Recognize the Java completable futures framework's structure & functionality

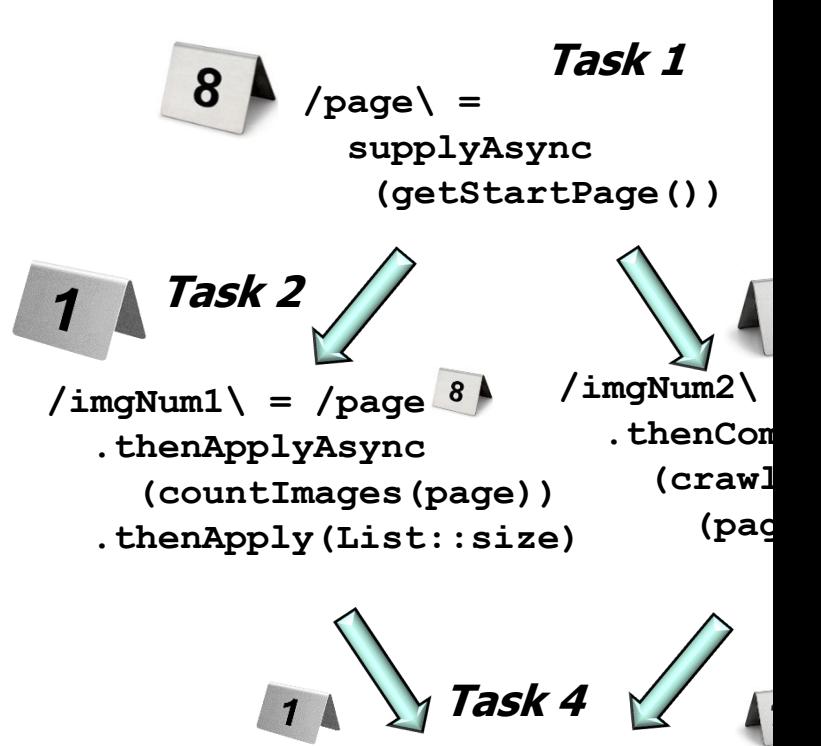

**/imgNum1\.thenCombine(/imgNum2\,**  (imgNum1, imgNum2)  **Integer::sum)**

See github.com/douglascraigschmidt/LiveLessons/tree/master/Jav

• Java's completable futures framework provides an asynchronous & reactive parallel programming model

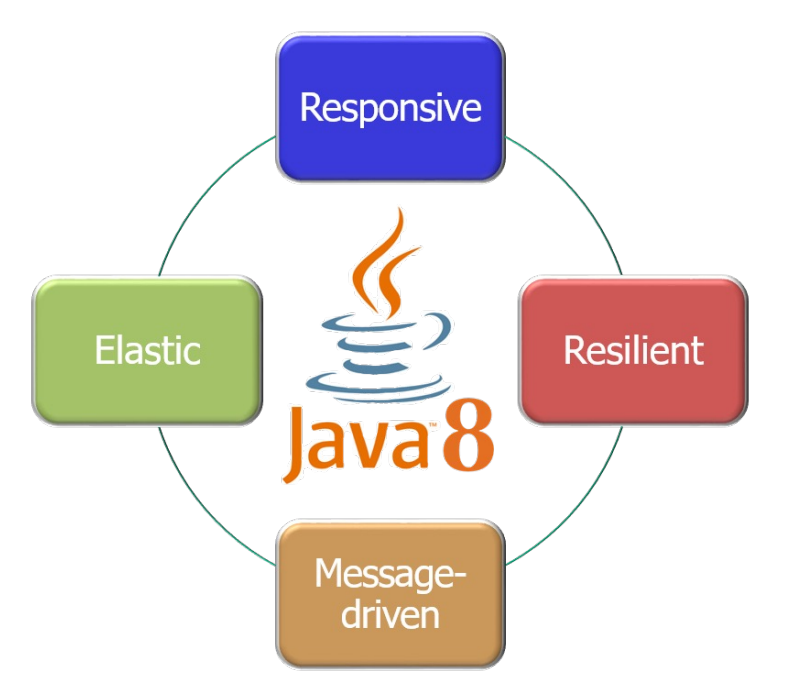

#### **Class CompletableFuture<T>**

java.lang.Object java.util.concurrent.CompletableFuture<T>

All Implemented Interfaces:

CompletionStage<T>, Future<T>

public class CompletableFuture<T> extends Object implements Future<T>, CompletionStage<T>

A Future that may be explicitly completed (setti status), and may be used as a CompletionStage dependent functions and actions that trigger up

When two or more threads attempt to complete completeExceptionally, or cancel a Completa of them succeeds.

In addition to these and related methods for dir status and results, CompletableFuture impleme CompletionStage with the following policies:

<u>See docs.oracle.com/javase/8/docs/api/java/util/concurrent/Completable</u>

#### Overview of the [Java Completable Future](https://en.wikipedia.org/wiki/Web_crawler)s Fram

- Java's completable futures framework provides an asynchronous & reactive parallel programming model
	- As a baseline, consider a web crawler implementation that's synchronous

*Step 1: Get start page*

**Step 2***: Count images on* 

**Step 3***: Count images on hyperlinked pages*

**Step 4***: Combine results the total*

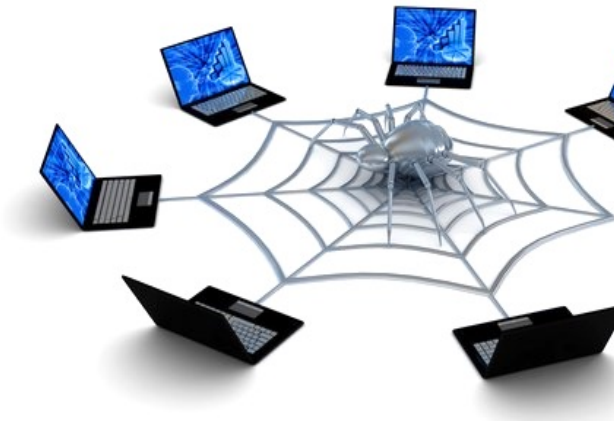

**5** See en.wikipedia.org/wiki/Web\_crawler

### Overview of [the Java Completable Futures F](https://en.wikipedia.org/wiki/Sequential_algorithm)ram

- Java's completable futures framework provides an asynchronous & reactive parallel programming model
	- As a baseline, consider a web crawler implementation that's synchronous
		- The time needed to perform all these steps is the sum of each step sequentially

*Step 1: Get start page*

**Step 2***: Count images on* 

**Step 3***: Count images on hyperlinked pages*

*Step 4: Combine results the total*

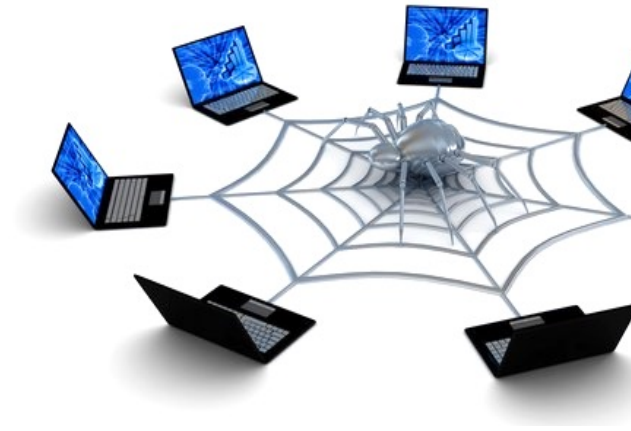

**6** See en.wikipedia.org/wiki/Sequential\_algorithm

#### Overview of t[he Java Completable Futures F](https://en.wikipedia.org/wiki/Data-flow_diagram)ram

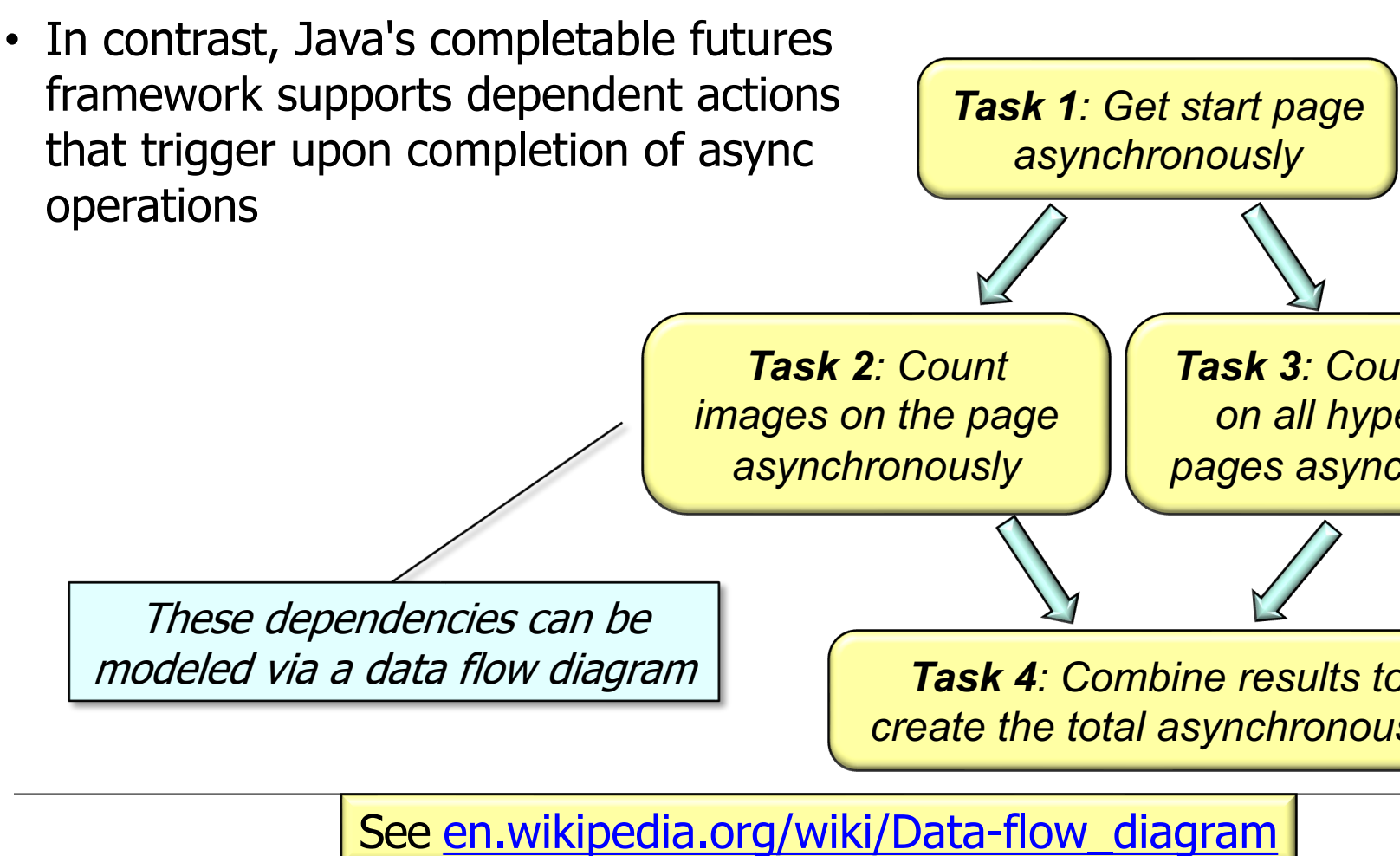

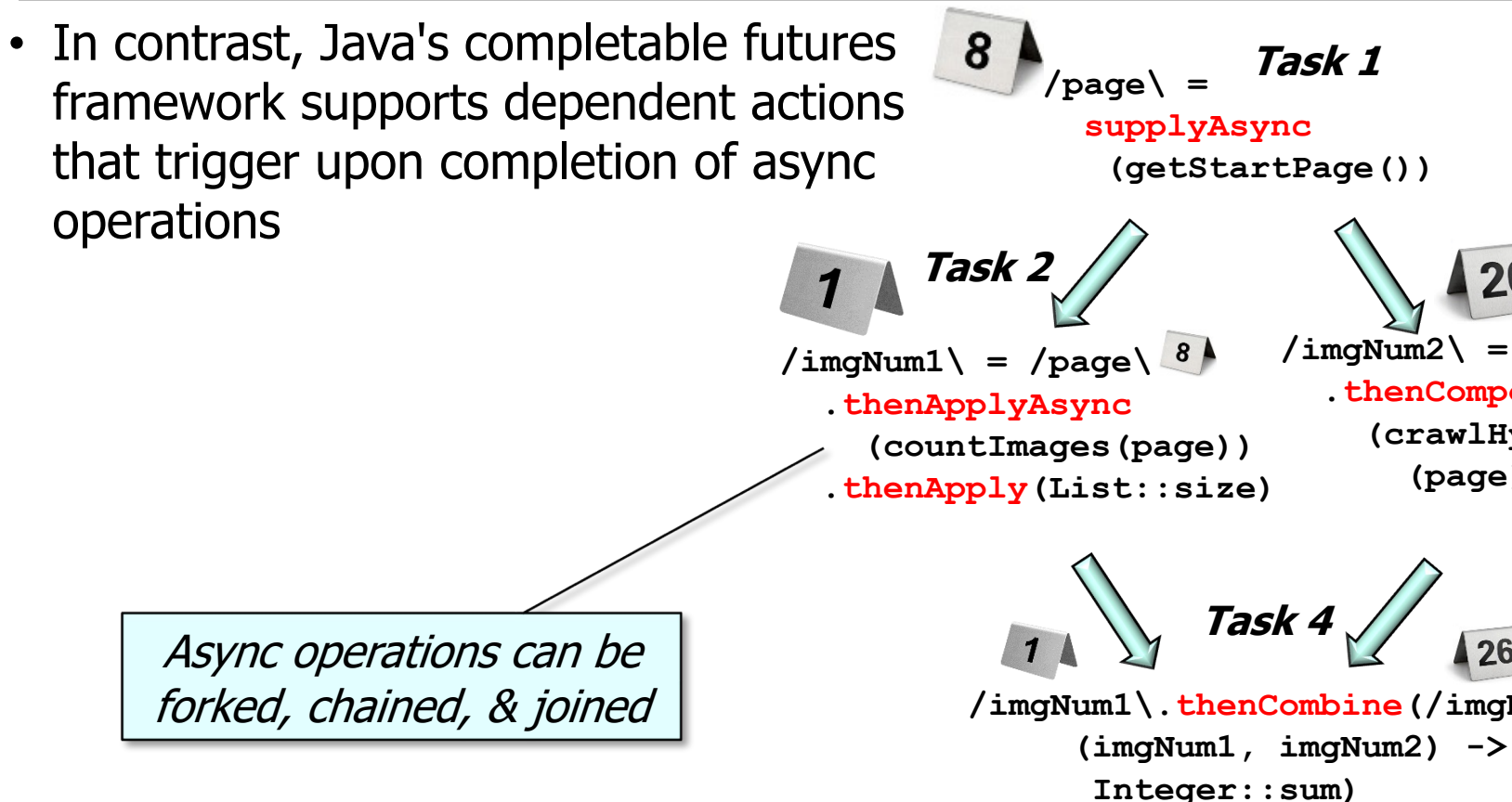

See github.com/douglascraigschmidt/LiveLessons/tree/master/Jav

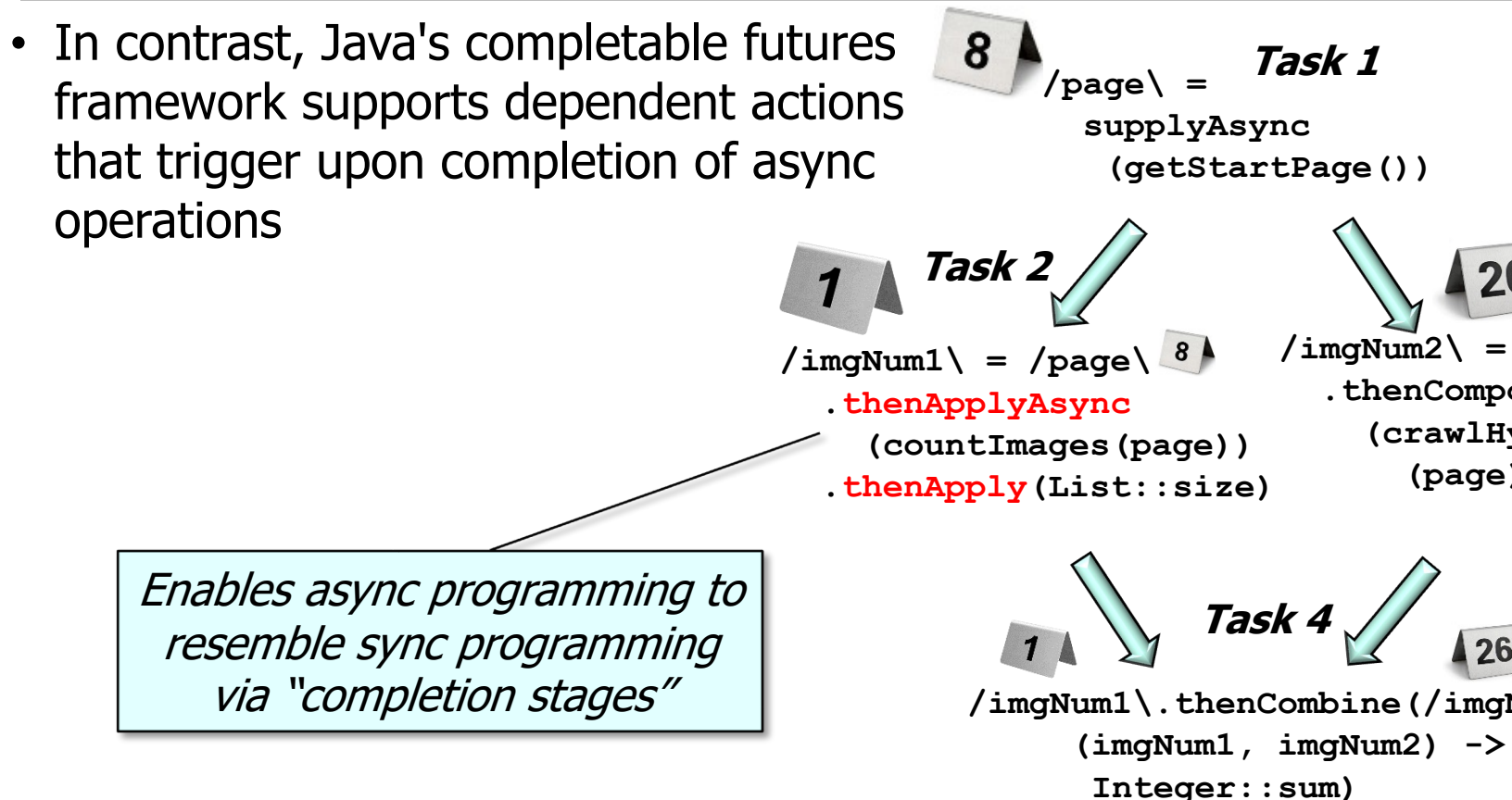

See <u>docs.oracle.com/javase/8/docs/api/java/util/concurrent/Completion</u>

- In contrast, Java's completable futures framework supports dependent actions that trigger upon completion of async operations
	- These async operations can run in a thread pool

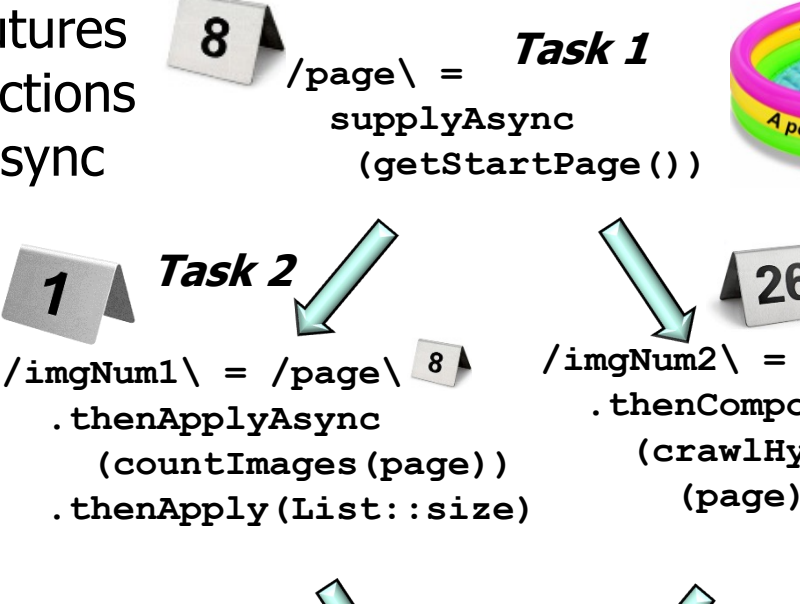

**/imgNum1\.thenCombine(/imgNum2\, (imgNum1, imgNum2) -> Integer::sum)**

**Task 4**

See www.nurkiewicz.com/2013/05/java-8-definitive-guide-to.html

- In contrast, Java's completable futures framework supports dependent actions that trigger upon completion of async operations
	- These async operations can run in a thread pool
		- Either a (common) fork-join pool or various types of preor user-defined thread pools

 $8<sub>1</sub>$ **Task 1 /page\ = supplyAsync Pool of worker thr (getStartPage()) Task 3 Task 226**  $\frac{1}{\text{imgNum2}} = \frac{1}{\text{page}} \frac{8}{4}$  $\frac{1}{\sqrt{2}}$  /imgNum1\ =  $\frac{1}{2}$  /page\  $\frac{8}{2}$  **.thenComposeAsync .thenApplyAsync (crawlHyperLinks (countImages(page)) (page)) .thenApply(List::size) Task 4 /imgNum1\.thenCombine(/imgNum2\, (imgNum1, imgNum2) ->** 

 **Integer::sum)**

#### Overview of the [Java Completable Futures](https://en.wikipedia.org/wiki/Amdahl%E2%80%99s_law) Fram

- In contrast, Java's completable futures framework supports dependent actions that trigger upon completion of async operations **Task 2**
	- These async operations can run in a thread pool
	- The time needed to perform these tasks depends on how well tasks can be parallelized

Speedup(N) =  $\frac{1}{(1-P)+\frac{P}{N}}$ 

Serial part of job = 1 (100%) - Parallel part Parallel part is divided up by N workers

**/imgNum1\.thenCombine(/imgNum2\, (imgNum1, imgNum2) -> Integer::sum)**

**Task 4**

**/page\ =** 

 **supplyAsync**

 $8<sup>k</sup>$ 

 **(getStartPage())**

**Task 1**

**/imgNum2\ = /page\**

.thenComp  **(crawlHyperLinks (page))**

**12** See en.wikipedia.org/wiki/Amdahl's\_law

**/imgNum1\ = /page\ .thenApplyAsync**

8

 **(countImages(page)) .thenApply(List::size)**

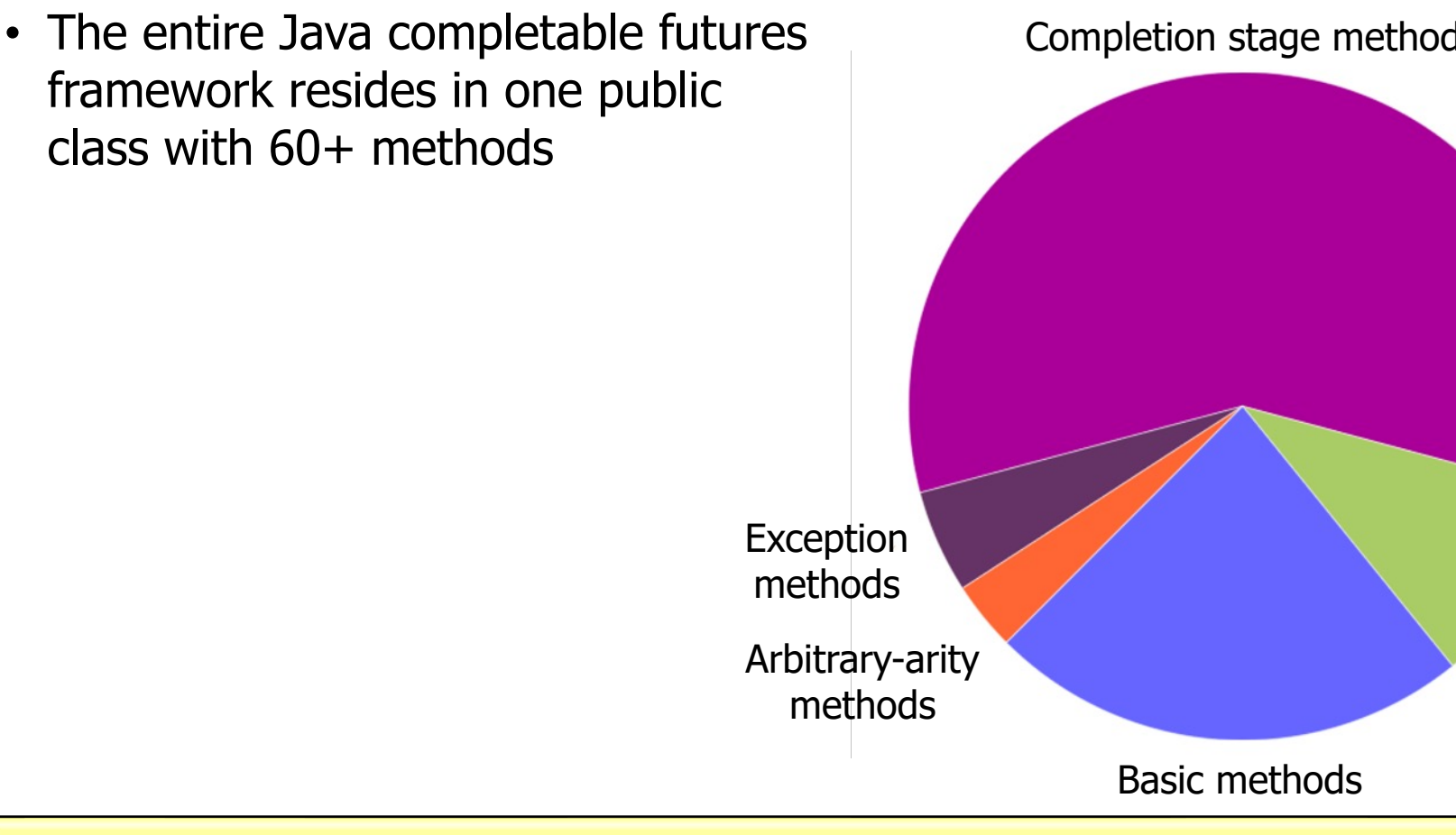

See <u>docs.oracle.com/javase/8/docs/api/java/util/concurrent/Completable</u>

• Java completable futures, sequential streams, & functional programming features can be combined nicely!!

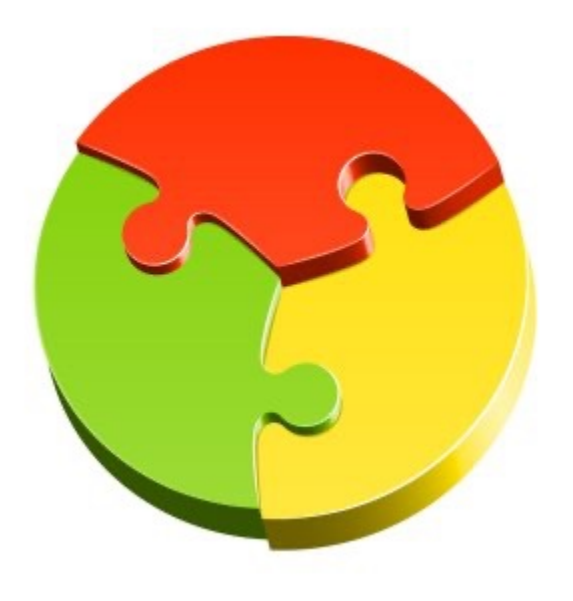

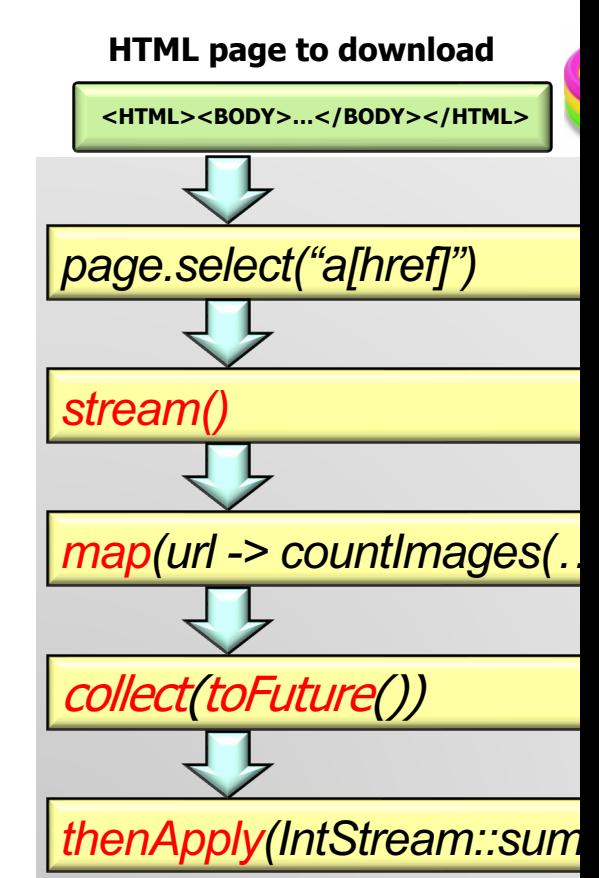

See github.com/douglascraigschmidt/LiveLessons/tree/master/Jav

• Java completable futures often need no explicit synchronization or threading when developing parallel programs!

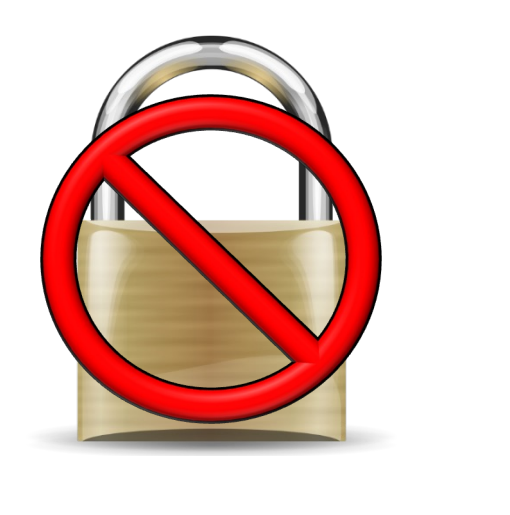

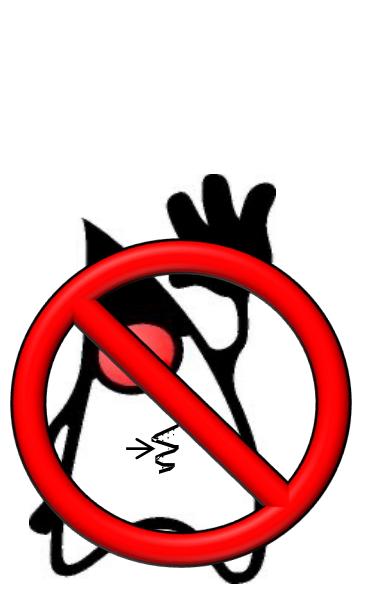

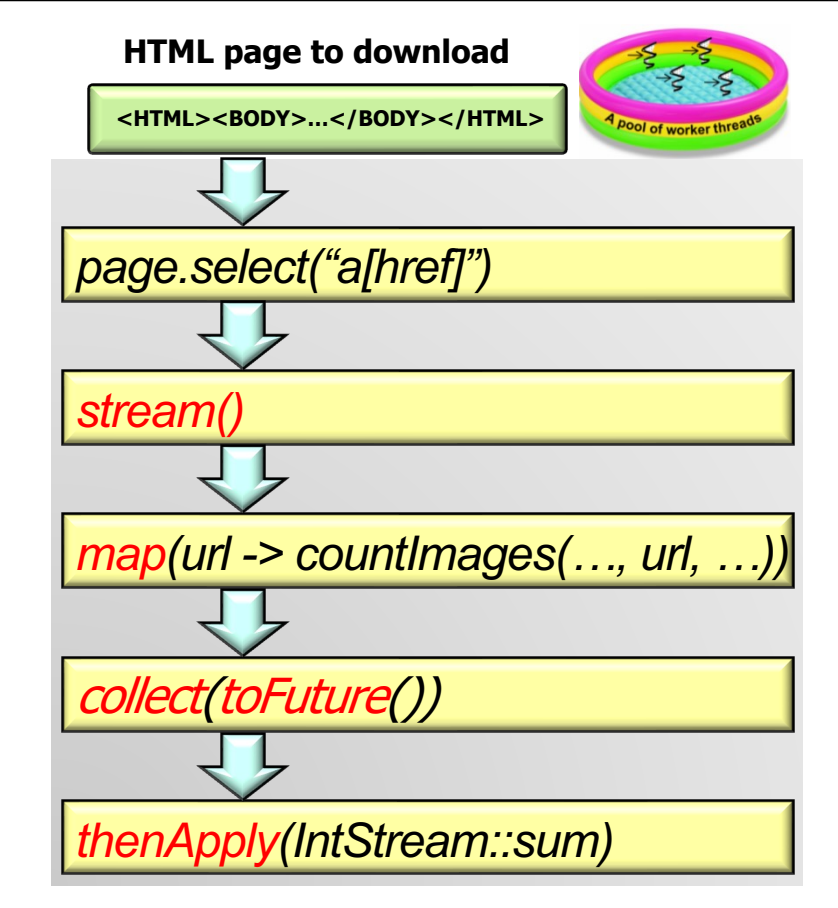

**15** Alleviates many accidental & inherent complexities of parallel programming

• Java completable futures often need no explicit synchronization or threading when developing parallel programs!

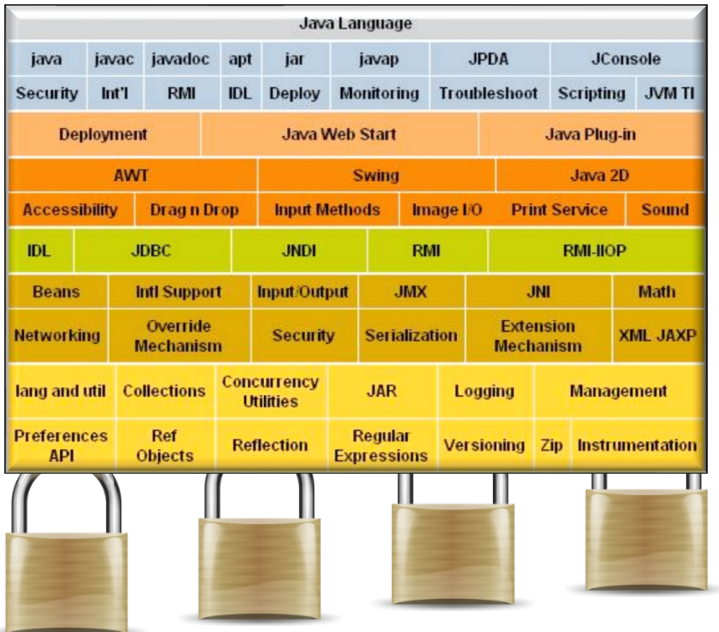

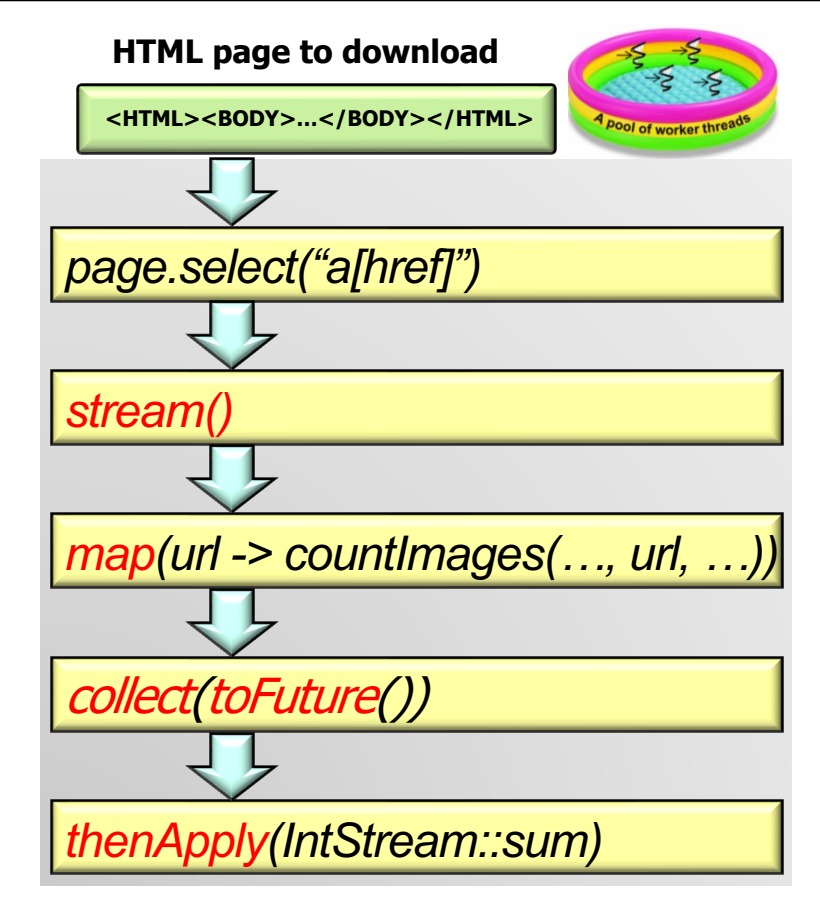

**16** Java class libraries handle locking needed to protect shared mutable state

End of the Structure & Functionality of the Java Completable Futures Framework